## **Submit annual renewal for an approved application**

**University**<br>of Victoria

Research Administration<br>Information System

This quick guide describes basic navigation for users creating and submitting a request for annual renewal to extend the research ethics approval that was approved within the Research Administration Information System (RAIS**)**. Additional resources for users are available at: [www.uvic.ca/userais.](http://www.uvic.ca/userais)

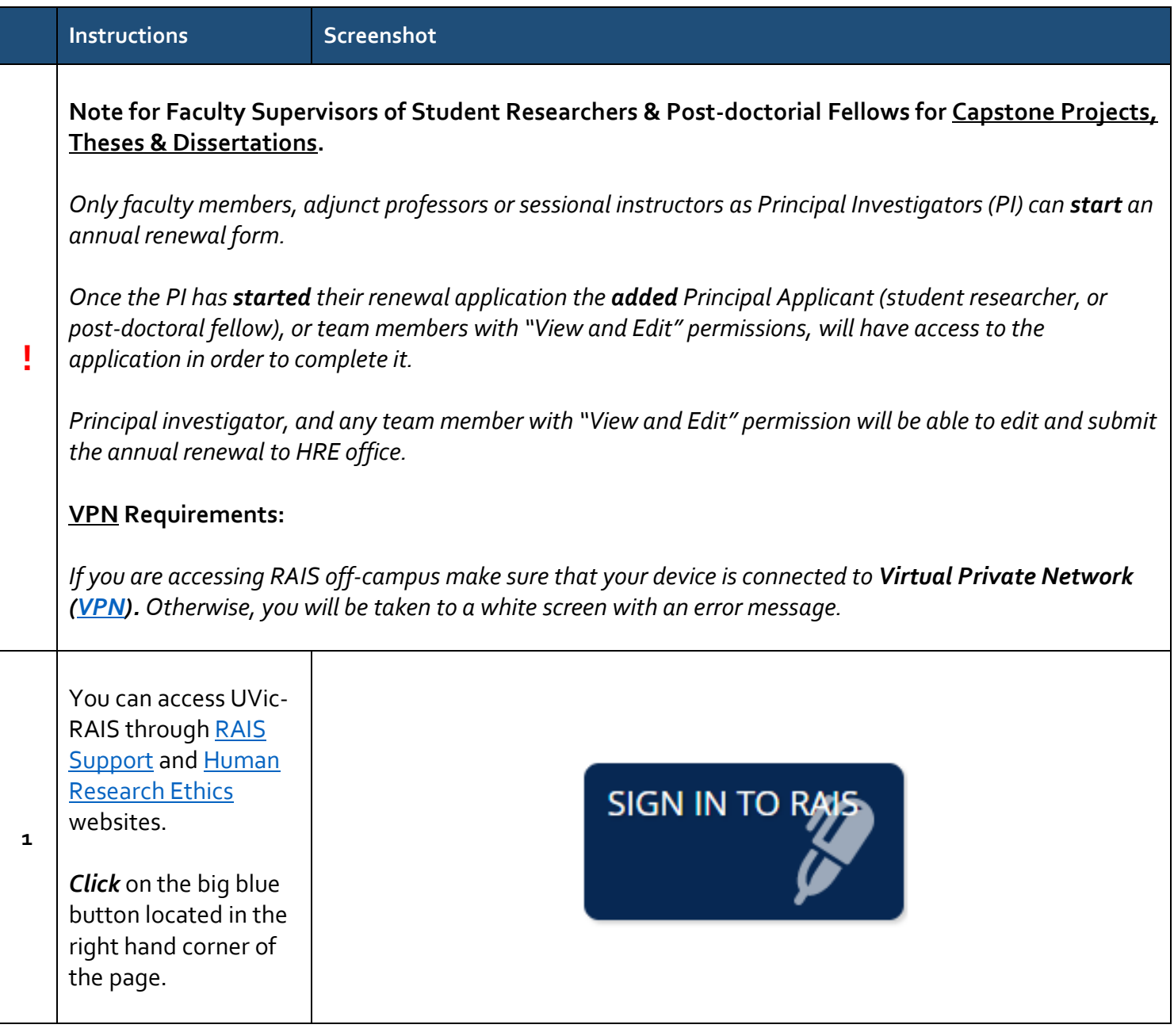

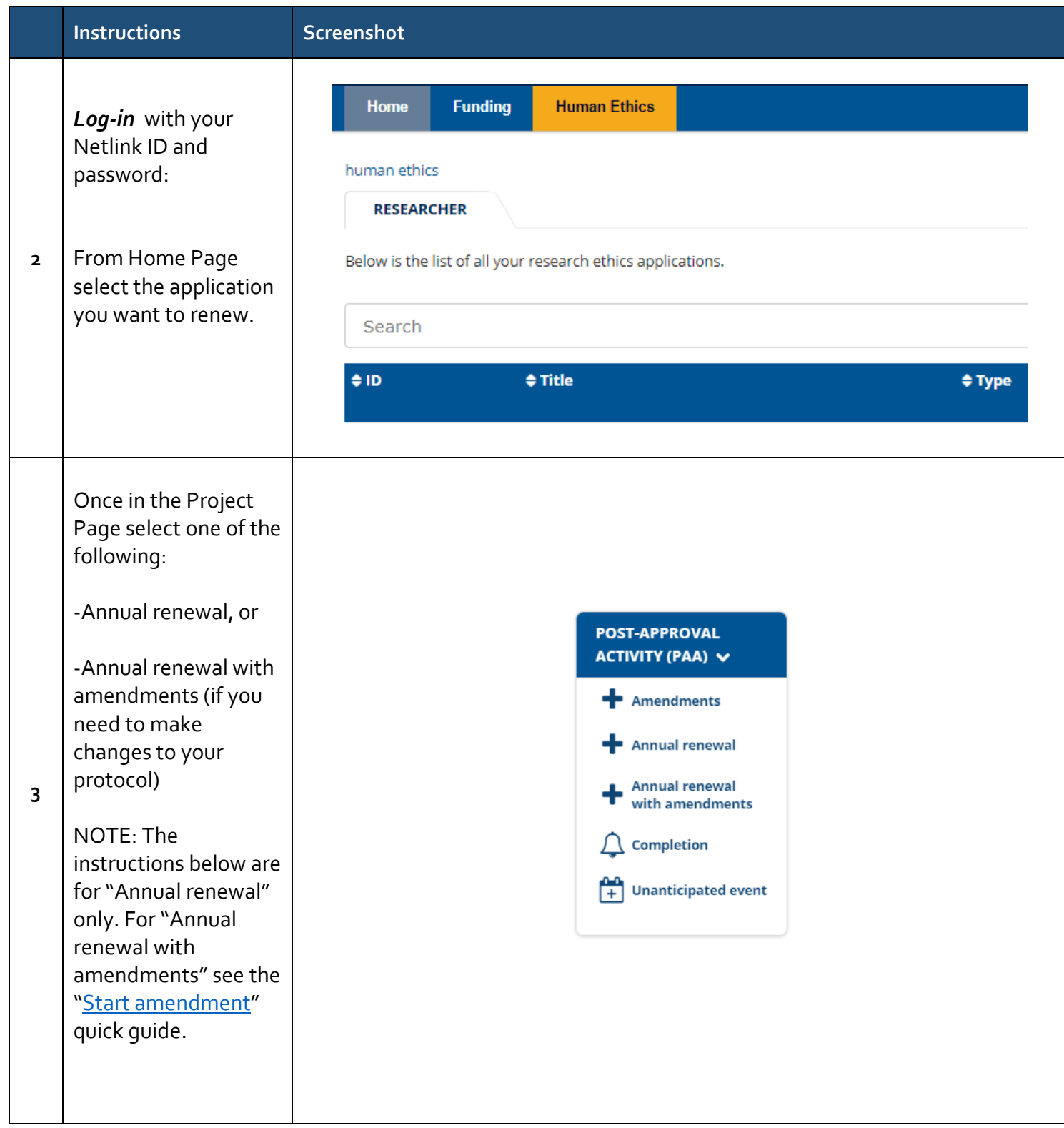

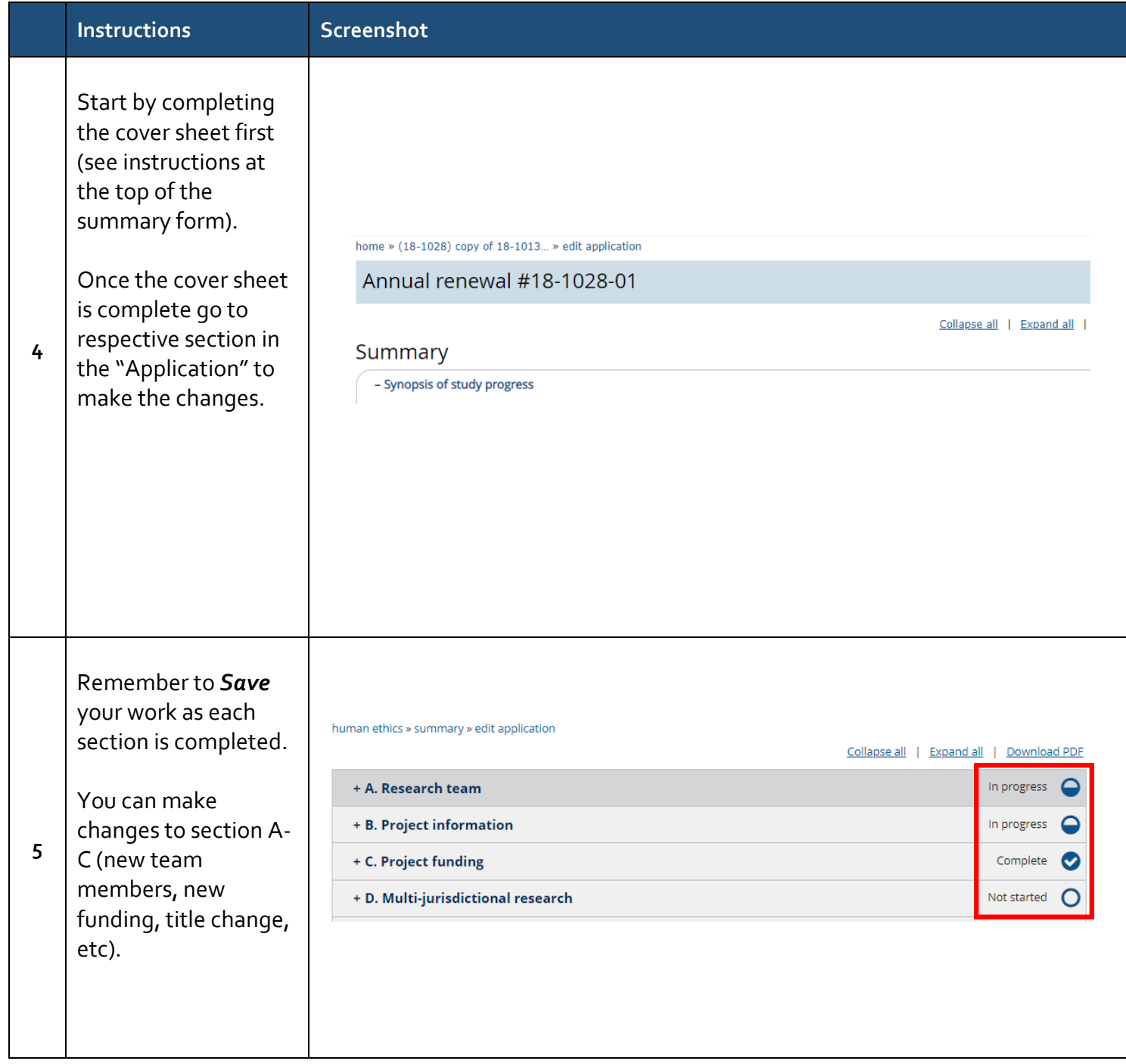

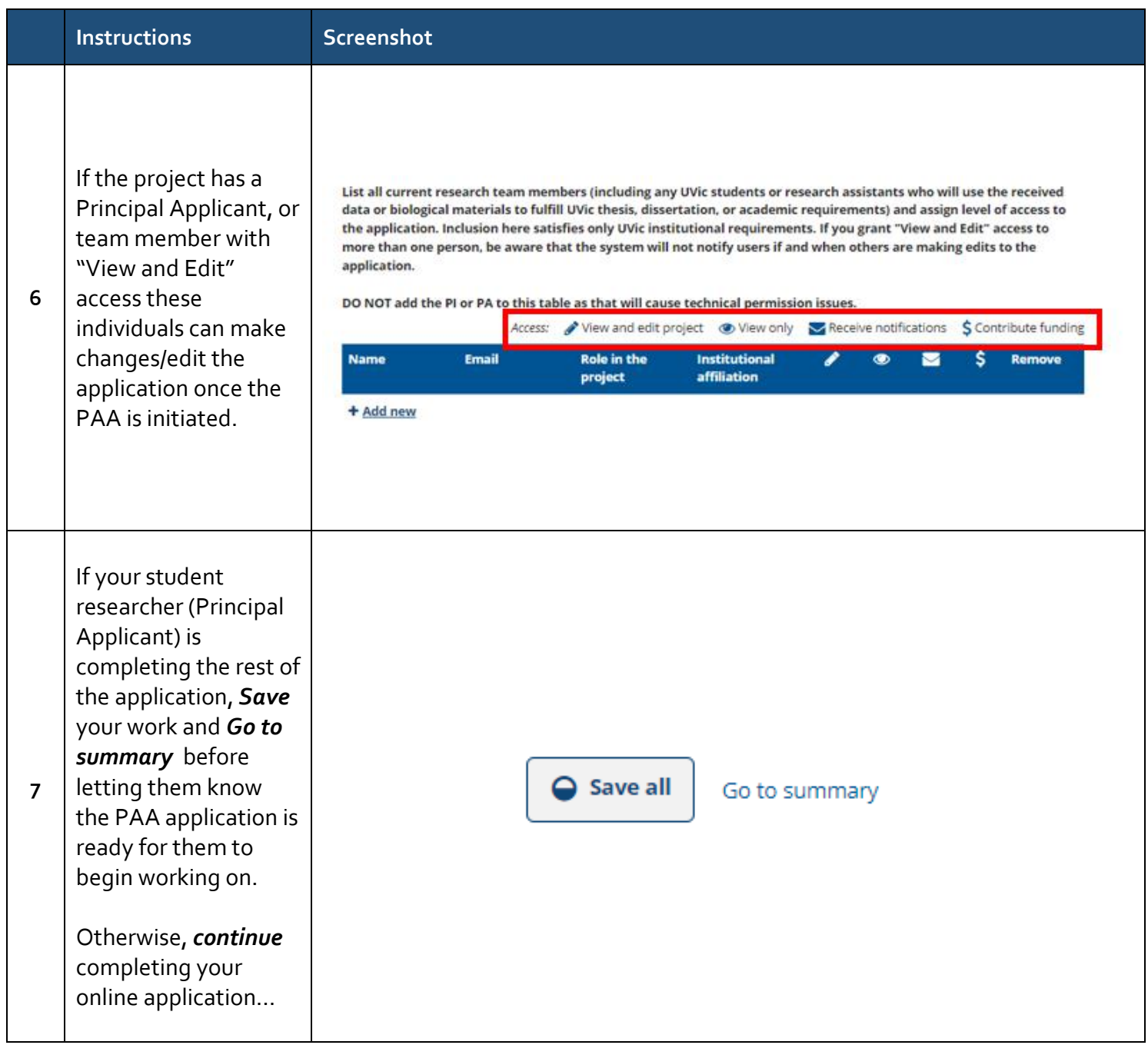

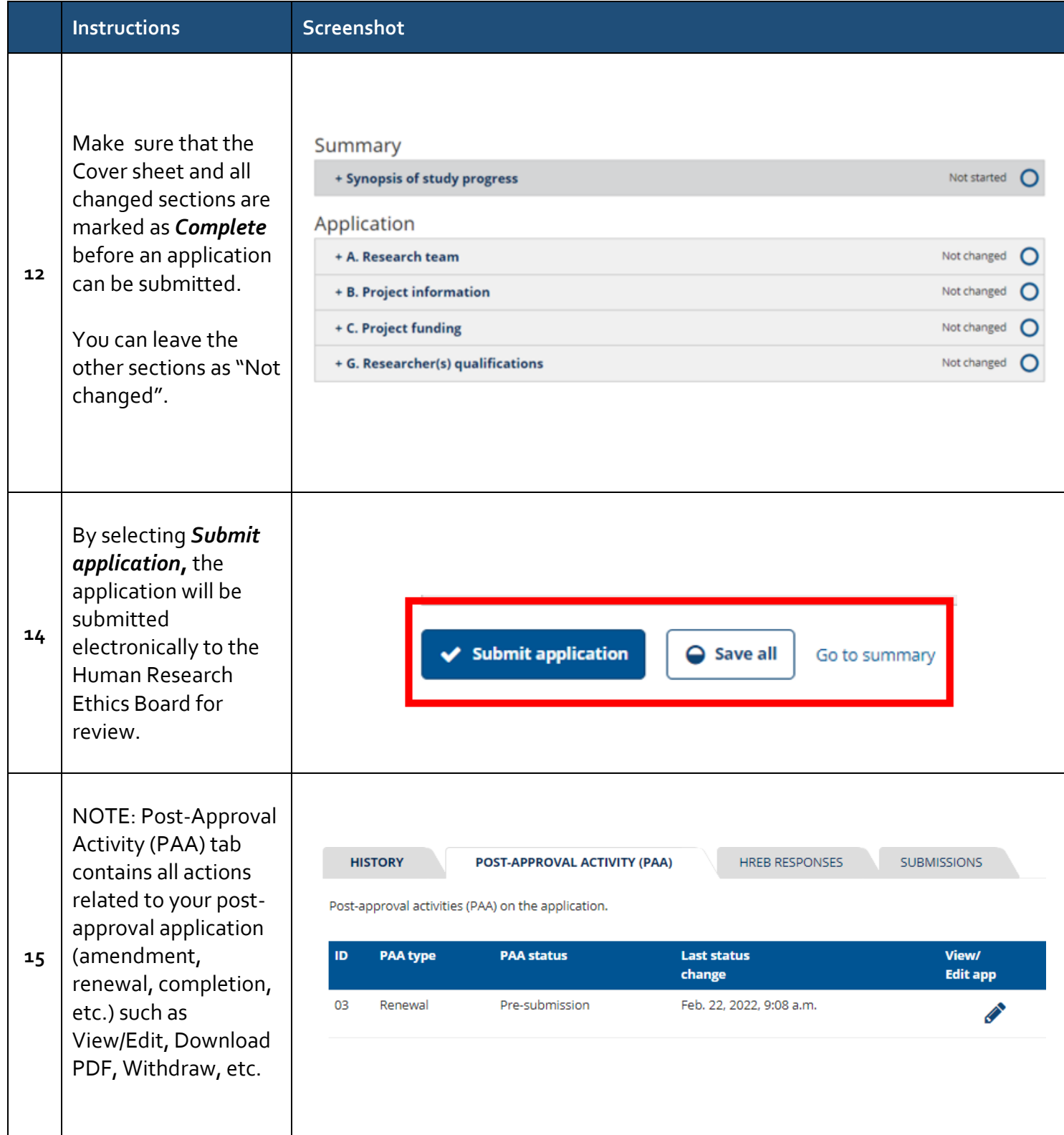